## FRI - Feature Relevance Intervals for Interpretable and Interactive Data Exploration

Lukas Pfannschmidt, Christina Göpfert, Ursula Neumann, Dominik Heider, Barbara Hammer

CIBCB19, 10.07.2019

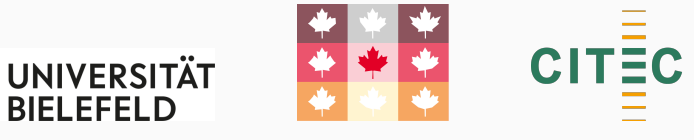

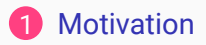

- **2** [Feature Relevance Intervals](#page-8-0)
- **B** [This Contribution](#page-11-0)

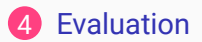

<span id="page-2-0"></span>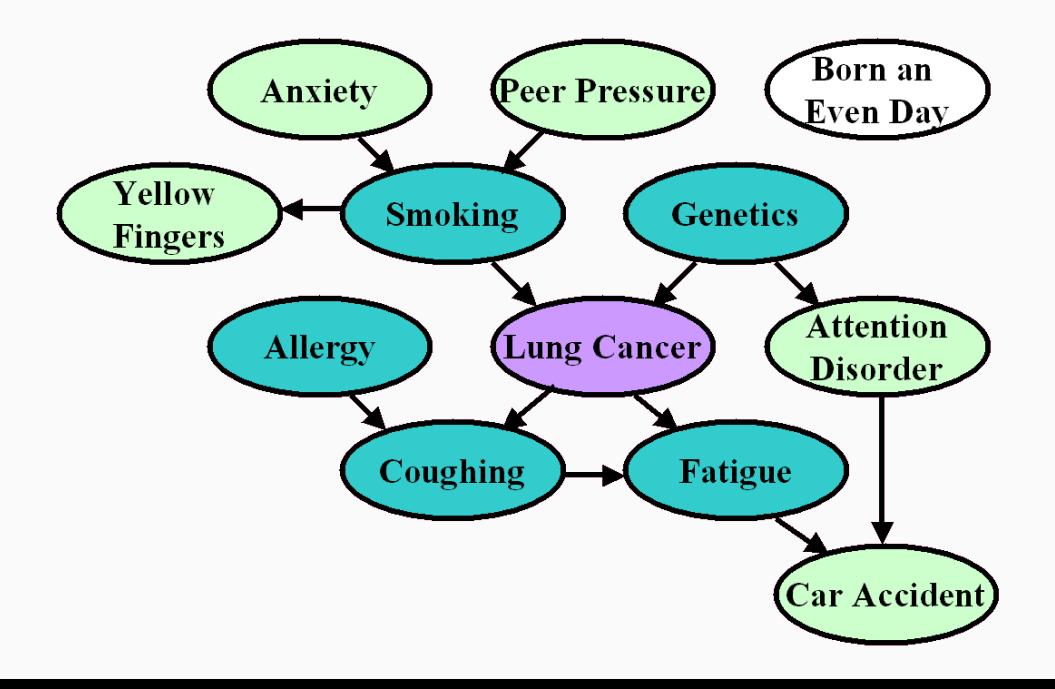

#### Data sources

- serum quantities (chemical composition)
- imaging metrics (shape, size, color)
- DNA sequencing data
- sociodemographic

## Machine Learning (in Bioinformatics)

- **O** preprocessing and feature selection
- **O** choose supervised learning model
- **8** use training data to fit model
- *A* measure performance on validation data

## Goals:

- prediction
- understand unknown process by interpreting featureset

## **Motivation**

- gain insight
- reduce model complexity
- reduce cost
- reduce invasiveness of sample collection for patients

## Existing Methods

- Wrapper
	- Exhaustive (NP-hard)
	- Greedy (e.g. RFE)
- Embedded (Lasso)
- Filter

#### Example for Embedded Approach

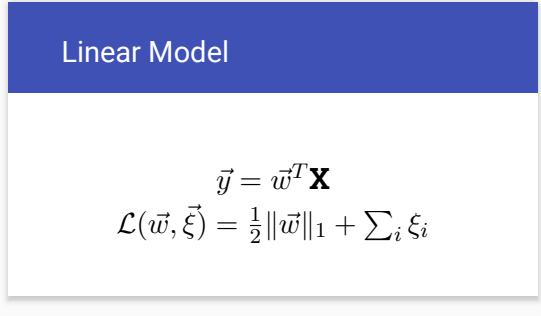

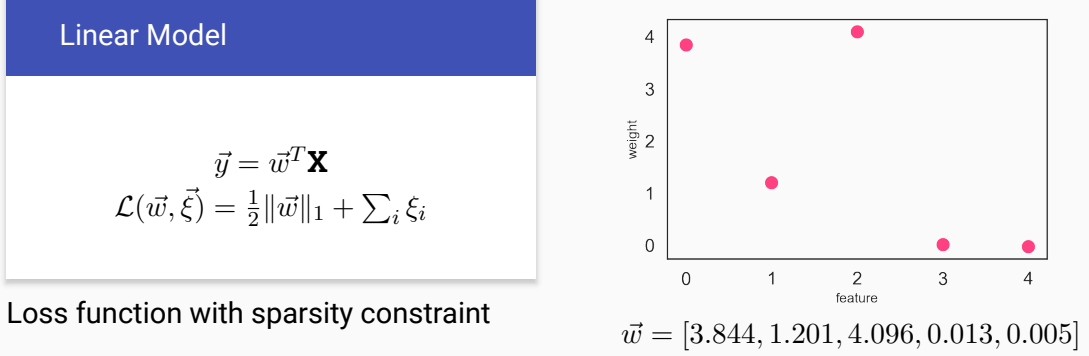

Most existing feature selection approaches (by design) do not give a complete and truthful representation of a features true relevance.

- minimum redundancy is often enforced (and wanted)
- most subsets only represent one of many feasible feature sets

#### Definition 1

Relevancy classes (Kohavi et al.,  $1997$ :

- **•** strongly relevant
- **weakly relevant**
- irrelevant

<span id="page-8-0"></span>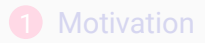

#### 2 [Feature Relevance Intervals](#page-8-0)

#### **B** [This Contribution](#page-11-0)

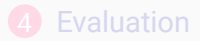

- Find each features **maximal** and **minimal** use with similar performance
- Based on linear SVM solution
- Computable using LPs

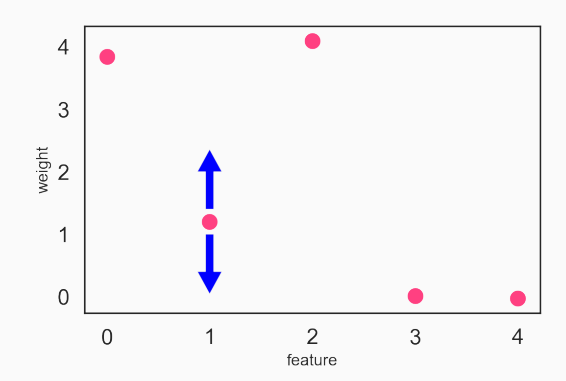

#### Irrelevant

Lower bound  $= 0$ , Upper bound  $\approx 0$ 

Strongly relevant Lower bound  $>0$ 

Weakly relevant Lower bound  $= 0$ , Upper bound  $>0$ 

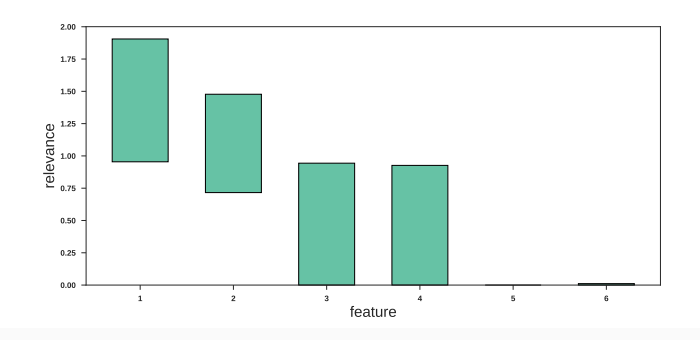

<span id="page-11-0"></span>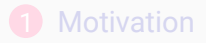

**2** [Feature Relevance Intervals](#page-8-0)

### **B** [This Contribution](#page-11-0)

#### **4** [Evaluation](#page-18-0)

Goal was accessible Python library.

Aspects:

- **O** handle numerical instabilities (LP solvers)
- **2** ability to allow user input
- **B** performance

Irrelevant Lower bound = 0, Upper bound  $\approx 0$ 

Strongly relevant

Lower bound  $> 0$ 

Weakly relevant Lower bound  $= 0$ , Upper bound  $> 0$ 

Numerical inaccuracies lead to fuzzy values.

#### Solution: estimate data based threshold

- Generate probes by permuting real features
- $\bullet$  For each feature *i*, compute relevance bounds of its probe  $i_p$ while excluding  $i$  itself
- Ѳ Determine threshold according to the distribution of probe relevances

#### Goals:

- allow user to check own hypotheses by experimenting with the model
- facilitate search for alternative features
- reveal feature dependencies

Solution:

- LPs allow simple addition of feature constraints
- simple user defined values based on relevance intervals
- direct connection between visualization and manipulation -> intuitive

#### Unconstrained

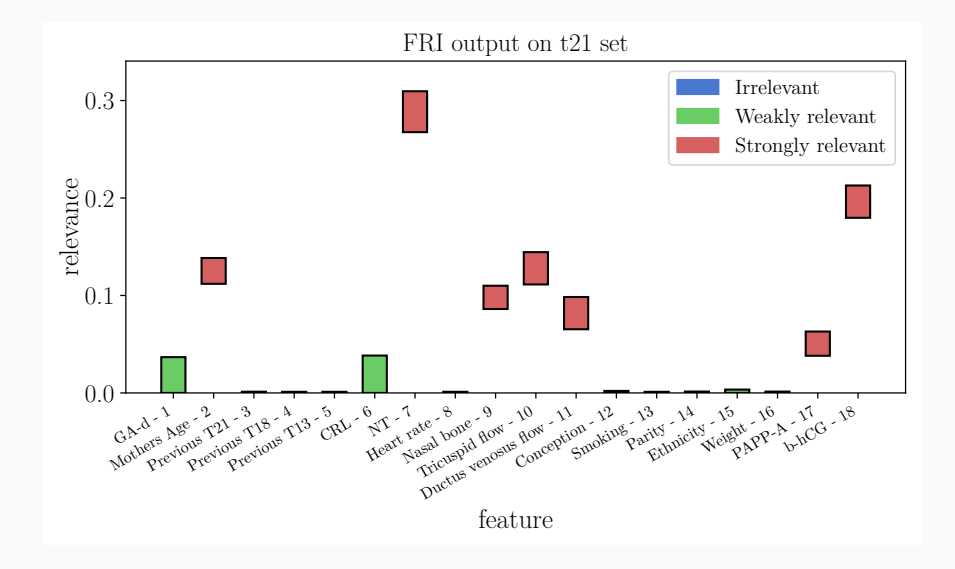

#### One Feature Disabled

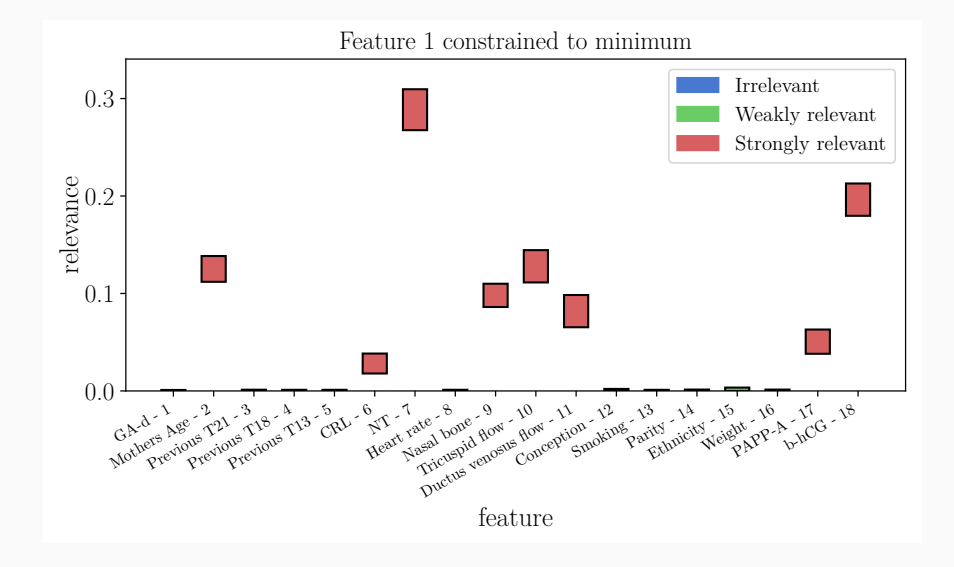

Interactive workflow requires fast results:

- relevance bounds can be computed independently per feature
- structure program for parallel processing (Joblib library)
- use frameworks for distributed computing
- -> ability to use all CPUs on machine or nodes in cluster (Dask framework)

<span id="page-18-0"></span>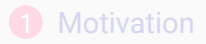

**2** [Feature Relevance Intervals](#page-8-0)

#### **B** [This Contribution](#page-11-0)

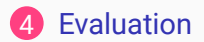

Compare selected features sets per method:

- Are all relevant features included?
- Is the featureset compact?
- Is it computationally feasible?

Experimental setup:

- Test on data with known ground truth (toy sets)
- Test on real biomedical data
- Repeat tests over 50 bootstrap iterations

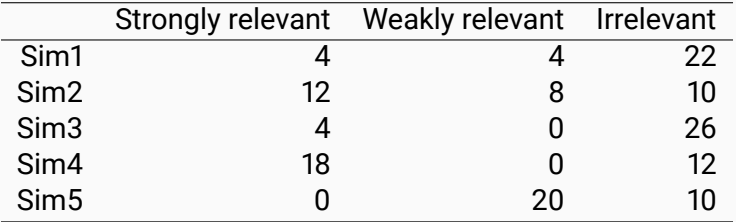

#### Related work: all-relevant feature selection

**• Elastic Net**: weighted sum of L1 and L2 regularization scheme, preserves redundancies (Zou and Hastie, 2004)

- **Boruta**: wrapper around Random Forest, using random contrast variables and statistical tests (Kursa and Rudnicki, 2010)
- **Ensemble Feature Selection**: combination of multiple other feature relevancy scores (Neumann et al., 2016)

• **Stability Selection**: aggregation of multiple noisy bootstrap samples of original data to compute stability score (Meinshausen and Bühlmann, 2010)

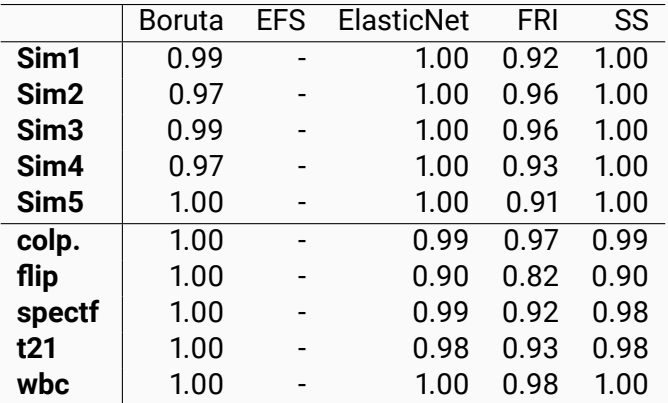

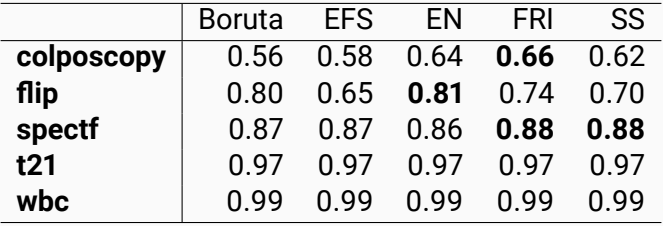

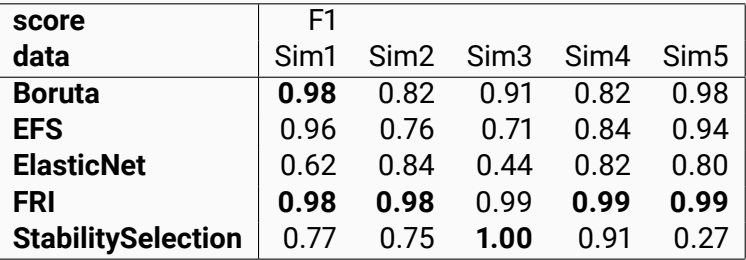

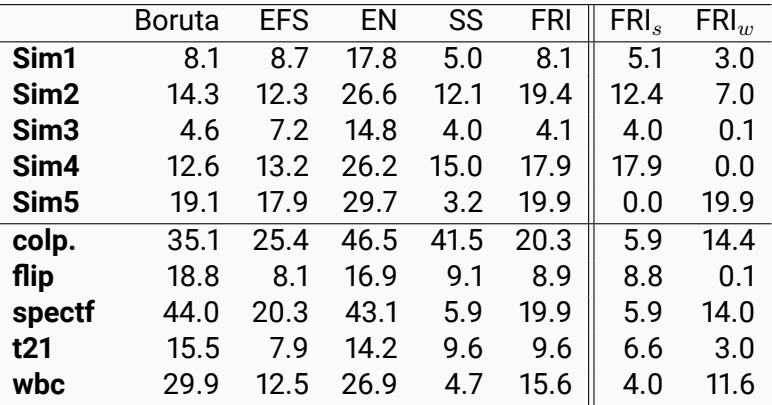

#### Single Thread Runtime Comparison

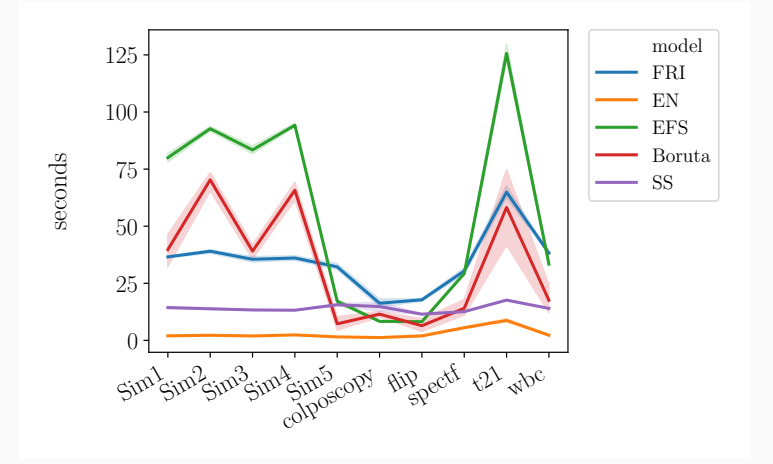

### FRI Python Library

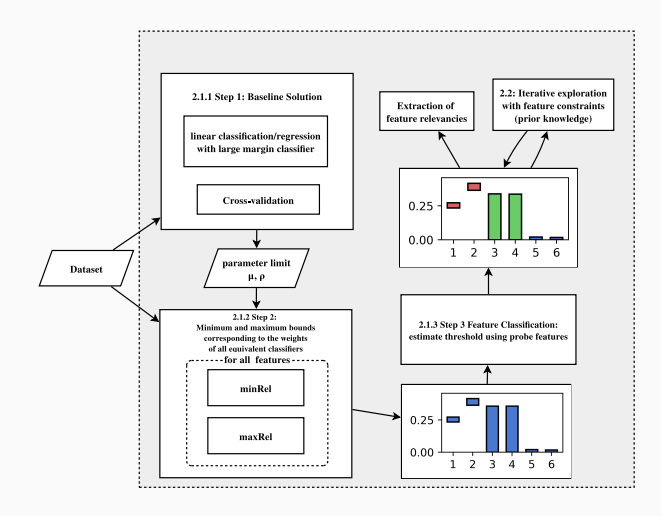

• available as Python library **\$ pip install fri**

or

#### **github.com/lpfann/fri**

- batch processing API
- **•** interactive workflow functions

#### Feature selection

- we conserve all relevant features
- sparse and interpretable
- competitive performance

### Interactive exploration

- intuitive way to manipulate the model
- visual feedback

# Thank you for your attention!

$$
\begin{aligned}\n\text{minRel}((x_i, y_i)_{i=1}^n, j) &: \min_{\omega, b, \xi} |\omega_j| \\
&\text{s.t.} \\
y_i(\omega^\top x_i - b) &\ge 1 - \xi_i \\
&\xi_i \ge 0 \\
&\sum_{i=1}^n \xi_i \le \rho \\
&\|\omega\|_1 \le \mu.\n\end{aligned}
$$

 $\rho$  and  $\mu$  are the upper limits from an initial baseline  $L_1$  model.

Adding constraints

$$
\begin{aligned}\n\text{minRelC}(\mathbb{D}, j, \text{fc}) &: \min_{\omega, b, \xi} |\omega_j| \\
\text{s.t.} \\
y_i(\omega^\top x_i - b) &\ge 1 - \xi_i \\
\xi_i &\ge 0, \\
\sum_{i=1}^n \xi_i &\le \rho \\
\|\omega\|_1 &\le \mu. \\
\text{fc}_{min}^k &\ge |\omega_k| \ge \text{fc}_{max}^k, \forall k \ne j\n\end{aligned}
$$

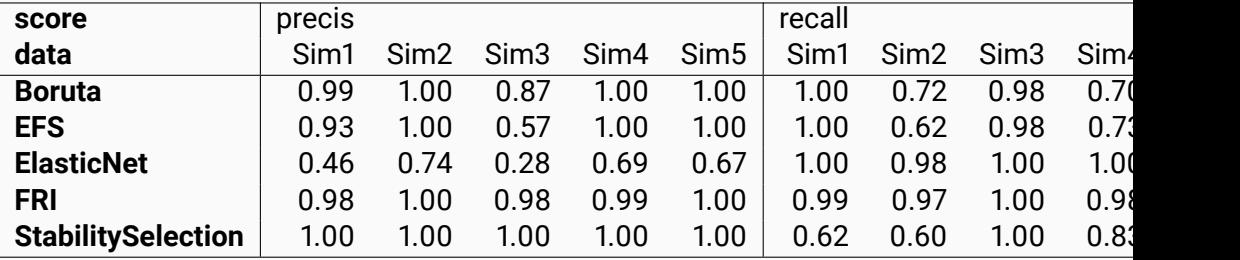